Restaurierung der Inkunabel 1475

# **Miszellanband (Sammelband)** von **Anianus Johannes von Sacrobosco Dionysius**

# Ingrid Müller

# **Inhaltsverzeichnis**

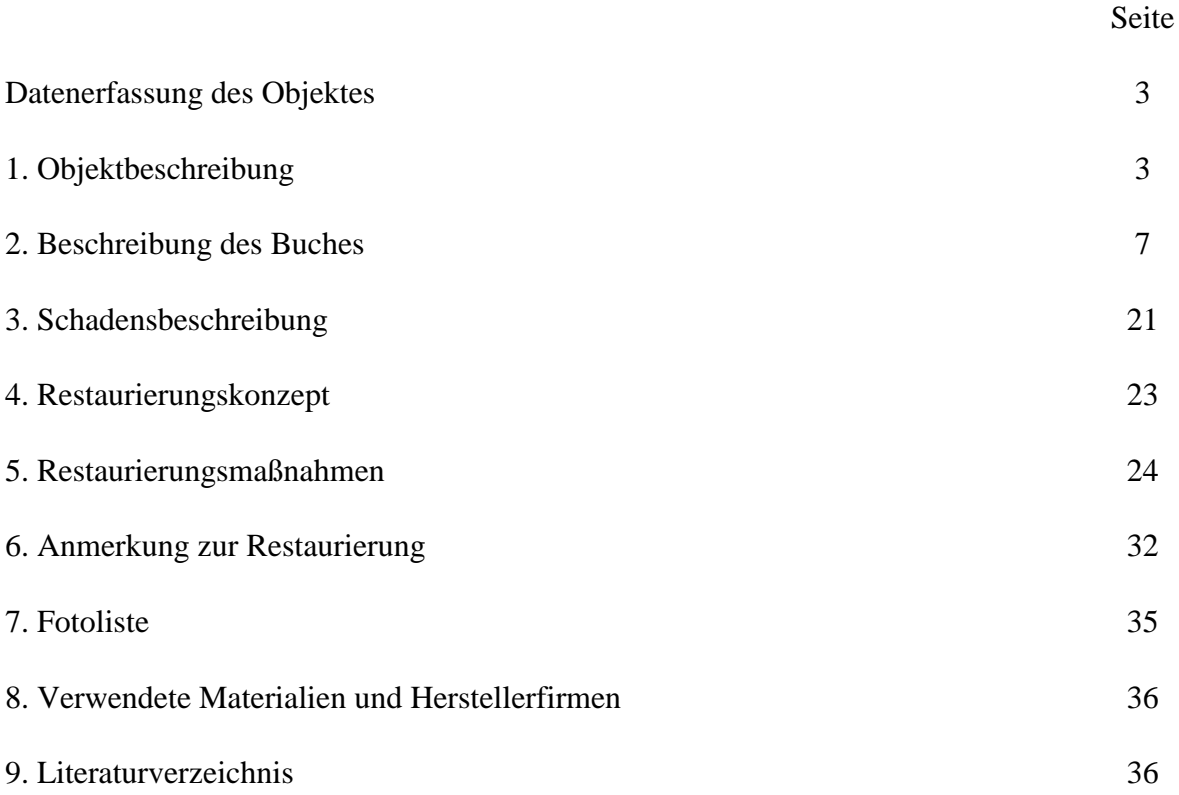

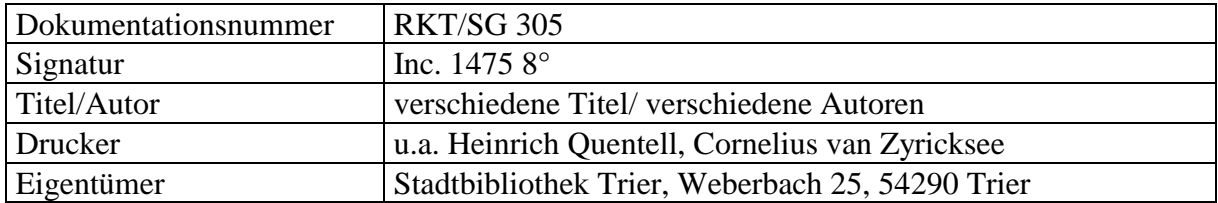

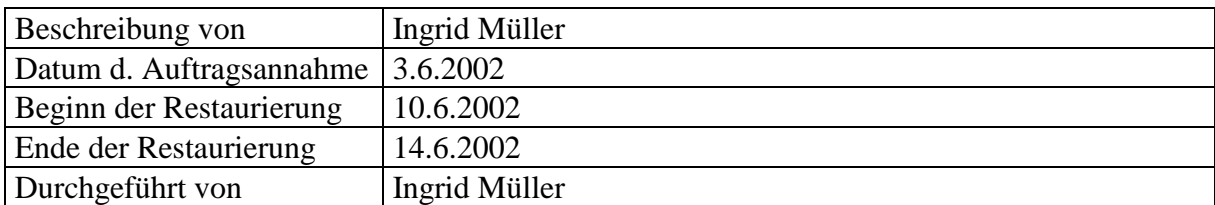

#### **1. Objektbeschreibung**

#### 1.1. *Titel*

Bei der Inkunabel 1475 handelt es sich um einen Miszellanband (verschiedene Werke von unterschiedlichen Druckern in einem Buch), einen Sammelband, der ursprünglich aus zehn verschiedenen Texten bestand. Vorhanden sind davon noch sieben Texte. Aus den Titeln geht hervor, dass es sich hierbei um eine Sammlung komputistischer, astronomischer und naturwissenschaftlicher Werke handelt.

#### Titel des Miszellanbandes

Hierbei kann in Werke mit verschiedener Anzahl von Texten unterschieden werden. Werk 2 z.B. enthält 4 Texte.

*Werk 1*, Text 1:

#### - **Titel: Compotus cum commento**

#### **Algorismus nouus**

*(Komputistik mit Kommentar; neuer Algorithmus)*

- nicht signiert und datiert

- keine Druckerangaben
- umfaßt die ersten fünf Lagen (Quarternionen)

*Werk 2* (4 verschiedene kurze algorithmische Texte in einem Druck); umfaßt Text 1

#### **- Titel: Algorismus nouus de integris compendiose studioseque sine figuraru (more Italorum) delectione compilatus.**

(*neuer Algorithmus über die ganzen Zahlen knapp und sorgfältig ohne Bilder zum Vergnügen zusammengestellt (nach Art der Italiener).*

- eine Lage und eine Seite (insgesamt zwei Quaternionen)

- GW 1278

#### Text 2

#### **- Titel: Algorismus de minutiis vulgaribus**

*(Algorithmus über die kleinsten gewöhnlichen Zahlen)*

- zweieinhalb Seiten

Text 3

#### - **Titel: Algorismus de minutiis phisicalibus Incipit**

*(Algorithmus über die kleinsten physikalischen Zahlen)* - eineinhalb Seiten

Text 4

## - **De regula proportionum**

- *(Über die Regeln der Proportionen)*

- eine Seite

Texte 1-4 sind vermutlich als ein Werk gedruckt und stammen sicher auch vom gleichen Drucker, der allerdings nicht aufgeführt wird. Auch Ort und Datum des Druckes werden nicht erwähnt.

*Werk 3*, Text 1:

#### - **Titel: Opus sphericum**

Johannes de sacro busto figuris et perutili commento illustratum *(Das Werk über die Sphären des Johannes von Sacrobosco, durch Abbildungen und einem sehr nützlichen Kommentar erläutert)*

- sieben Lagen mit wechselndem Lagenumfang

**- Druckerkolophon** (Signatur und Datierung am Schluß des Textes):

Opusculum Magistri Johannis de Sacro busto sphericum per venerabilem virum Magistrum wenceslaum Fabri de Budweyß Medicine Doctorem bene correctum et desuper commentatum finit foeliciter.

Impressum Agrippine per honestum virum Henricum Quentell. Anno incarnationis dominice. Millesimo quin gentesimo. nonis Julii.

*(Hier endet glücklich das kleine Werk über die Sphären von Meister Johannes von Sacrobosco (Heiligenwald), durch den Meister Wenzelslaus Faber aus Budweis, Doktor der Medizin, gut korrigiert und darüberhinaus kommentiert.*

*Gedruckt in Köln durch den ehrenwerten Herrn Heinrich Quentelius. Im Jahre der Inkarnation des Herrn 1500, am 9. Juli.)*

#### *Werk 4,* Text 1:

## - **Titel: Cosmographie seu de situ orbis**

Dyonisii per Priscianum e greco in latinum metrica traductio *(Die Kosmographie oder Über die Orte der Erde von Dionysius, durch Priscian aus dem Griechischen in das lateinische Versmaß übertragen)*

- fünf Lagen

#### **- Druckerkolophon:**

Cosmographia Dionisii Thessalonicensis de situ terre habitabilis per Priscianum e greco in latinum traducta Impressa Colonie prope conuentum predicatorum Anno dni millesimo quadringentesimo noagesimo nono die vltima mensis Augusti.

*(Die Kosmographie von Dionysius Thessalonicensis, über die bewohnbaren Orte der Erde, von Priscian aus dem Griechischen in das Lateinische übertragen. Gedruckt in Köln im Konvent der Dominikaner im Jahre des Herrn 1499, am letzten Tag des Monats August.)* GW 8434

Die letzten drei ursprünglich enthaltenen Werke von Albertus Magnus wurden entfernt, vermutlich da es sich hierbei um Texte über Geheimnisse handelt. Die Titel der drei Werke sind im handschriftlichen Inhaltsverzeichnis vermerkt (siehe 2.2.6.1. auf S.13).

#### 1.2. *Autoren*

Meister Avian ist laut des handschriftlichen Inhaltsverzeichnisses der Autor des ersten Werkes.

Johannes de Sacrobosco (Heiligenwald) wird im Druckerkolophon als Autor des Opus sphaericum angegeben.

Dionysius Periegetes ist der Autor des letzten Werkes. Er war der Sohn des Grammatikers Dionysius von Alexandria und schrieb unter Hadrian. Die Übersetzung dieses Textes ins Lateinische erfolgte durch Priscianus, der den Text frei bearbeitete unter Verwendung weiterer Quellen.

#### 1.3. *Inhalt*

Bei allen Werken handelt es sich um wissenschaftliche Texte, die wahrscheinlich beim Studium der artes liberales von Bedeutung waren.

Die Werke 1 und 2 befassen sich mit neuen Algorithmen, mit Algorithmen aller Zahlen und mit Regeln über Proportionen, wie sie auch für Kaufleute wichtig sind.

Das Werk des Johannes de Sacrobosco handelt von der Astronomie, gibt also Auskunft über den Kosmos (z.B. die Stellung von Planeten zueinander, Sonnen- und Mondfinsternis, etc.).

Im letzten der noch vorhandenen Werke geht es um Orte der Erde, die bewohnbar sind, es ist ein geographisches Werk.

1.4. *Drucker*

Heinrich Quentell ist der Drucker des "Opus sphericum" von Johannes von Sacrobosco. Er ist der Begründer eines Kölner Buchdrucker- und Verlegerunternehmens, das er mit seiner Familie betrieb: Buchhandel und Druckerei "Zum Pallas" am Domhof.

Heinrich Quentell kam aus Straßburg nach Köln, wo er seit 1478 nachweisbar ist. Von politischen Gegnern wurde er 1482 gefangen genommen, und floh danach zeitweise nach Antwerpen, so dass es auch dort eine Filiale seines Unternehmens gab.

In einem Vierteljahrhundert wurden in dieser Druckerei über 400 Werke herausgegeben.

Heinrich Quentell verstarb in der Zeit zwischen dem 31.8. und dem 27.10. 1501.

Für das Werk des Dionysius wird der Konvent der Dominikaner, aber kein konkreter Drucker angegeben. Es handelt sich vermutlich um Cornelius van Zyricksee.<sup>2</sup>

Da die ersten zwei Werke nicht signiert sind, können zum Drucker keine Angaben gemacht werden. Allerdings wird für das Werk "Algorithmus novus de integris" ebenfalls Cornelius van Zyricksee als Drucker angenommen.<sup>3</sup>

#### 1.5. *Datierung und Ort*

Eine konkrete und im Text enthaltene Datierung kann nur für die letzten beiden Werke vorgenommen werden.

Das Werk von Johannes de Sacrobosco wurde am 9. Juli 1500 in Köln gedruckt, dies kann im Druckerkolophon des Textes nachgelesen werden.

Das letzte Werk des Buches ist auf den 31.8.1499 datiert. Es wird angegeben, dass es im Konvent der Dominikaner in Köln gedruckt wurde. Wahrscheinlich wurde auch das Werk "Algorithmus novus de integris" am 31.8.1499 in Köln gedruckt, vermutlich in der gleichen Werkstatt. 4

<sup>&</sup>lt;sup>1</sup> LEX Lexikon des gesamten Buchwesens, Bd. 6, Stuttgart 1999, S. 148-149.

<sup>2</sup> GW Gesamtkatalog der Wiegendrucke, Bd. 7, Leipzig 1938, Sp. 464.

<sup>3</sup> GW Gesamtkatalog der Wiegendrucke, Bd. 2, Leipzig 1926, Sp. 12.

<sup>4</sup>VT E. Voulliéme, Die Incunabeln der öffentlichen Bibliotheken der Stadt Trier, Nr. 798, S.51, Leipzig 1910

**Fachhochschule Köln, Fachbereich Restaurierung von Schriftgut, Graphik und Buchmalerei Doknr: RKT/SG 305, Inc.1475**

# **2. Beschreibung des Buches**

2.1. Beschreibung des Einbandes

## 2.1.1. *Skizze des Bucheinbande*s

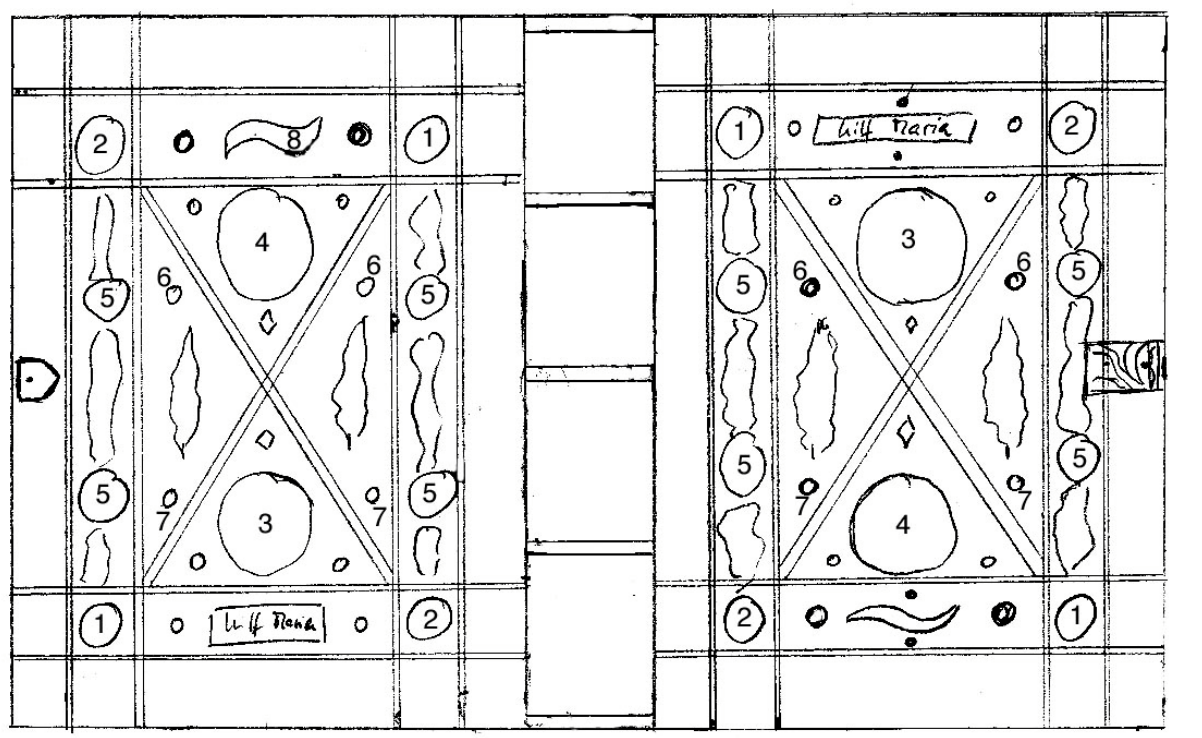

14,1 cm  $4,5$  cm  $13,9$  cm rückwärtiger vorderer Dec

vorderer Deckel

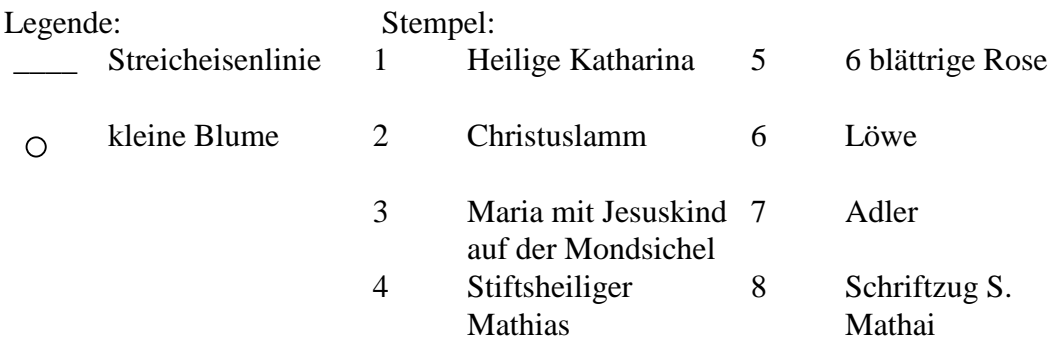

21,4 cm

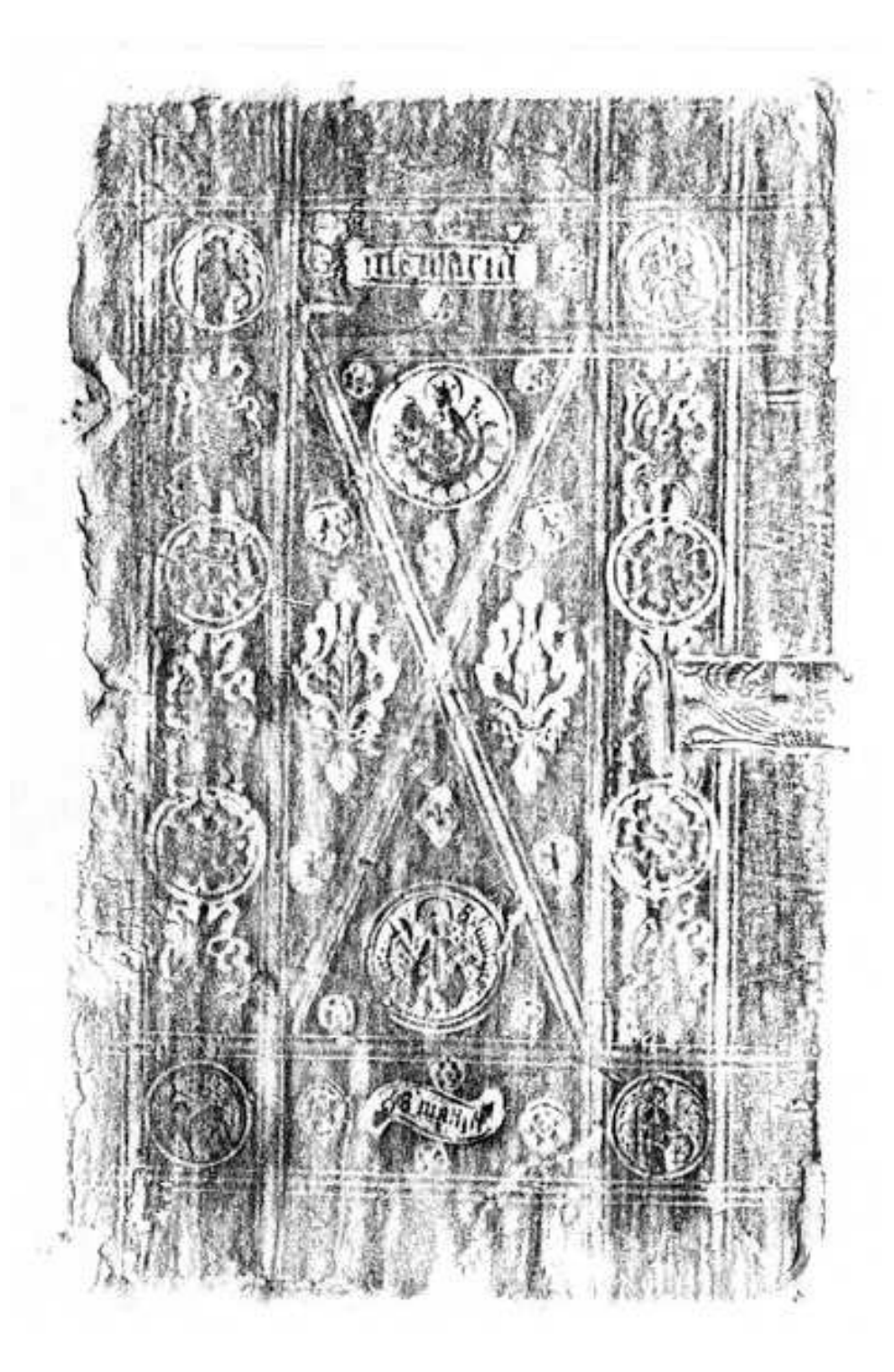

**Abb. 1:** Durchreibung des Vorderdeckels.

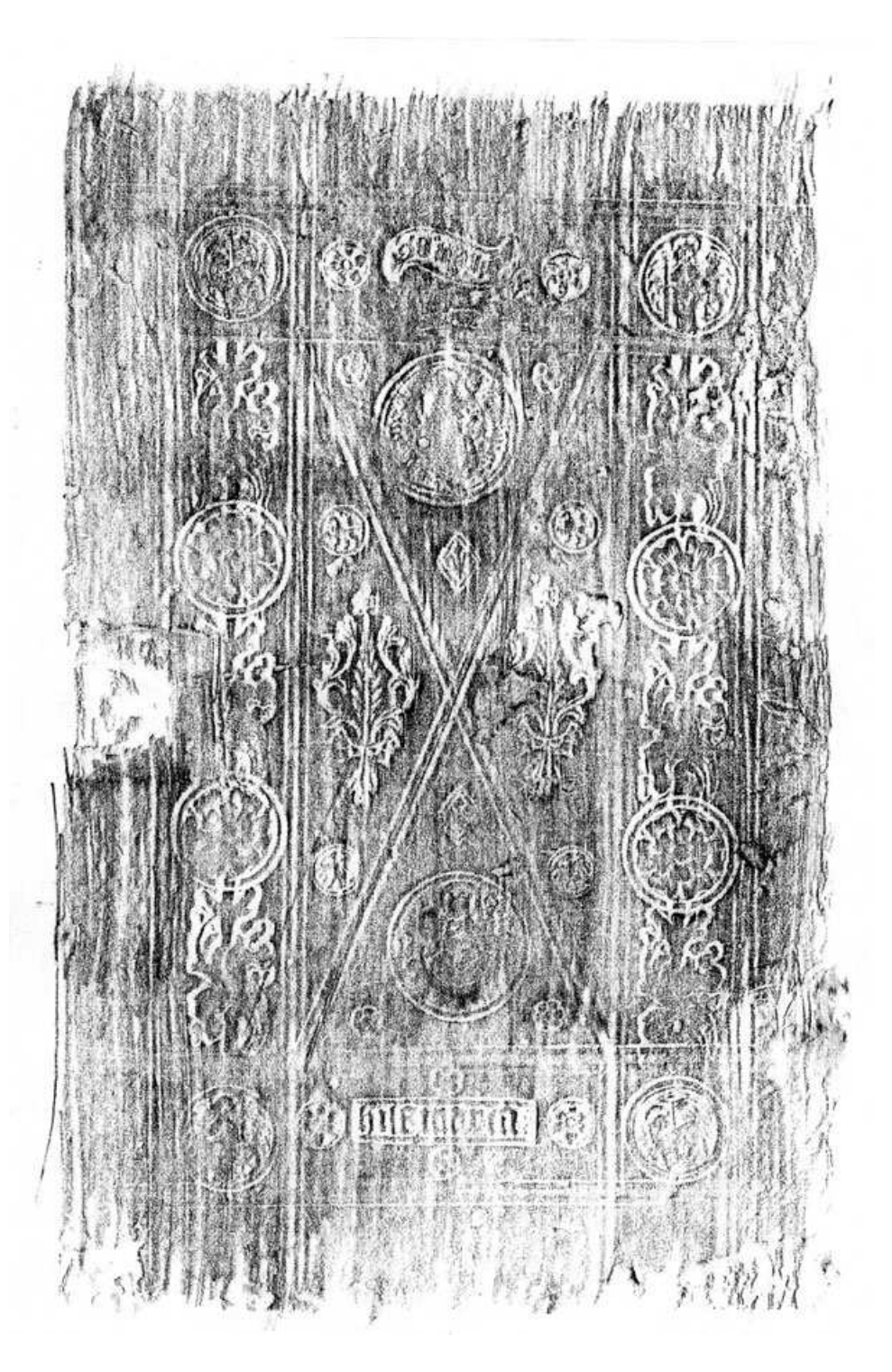

**Abb. 2:** Durchreibung des Rückdeckels.

|                               | Rücken | Vorderdeckel | Rückdeckel |  |
|-------------------------------|--------|--------------|------------|--|
| $\vert 2.1.2.1.$ Signatur     |        |              |            |  |
| $\vert 2.1.2.2.$ Blindprägung |        |              |            |  |

2.1.2. *Einbandausstattung*

#### 2.1.2.1. *Signatur*

Auf dem Rücken der Inkunabel befinden sich insgesamt drei Signaturschilder. Auf das erste, das im oberen Bundfeld aufgeklebt ist, wurden die Buchstaben "In" dick in schwarz geschrieben. Das zweite Schild befindet sich im zweiten Bundfeld. Auf diesem ist die Inkunabelnummer in schwarzen Zahlen (vermutlich mit schwarzer Tinte) aufgezeichnet, wobei die erste Ziffer fehlt. Das dritte (vermutlich jüngste) Signaturschild wurde im unteren Bundfeld aufgeklebt. Hierbei handelt es sich um einen gelben Vordruck mit der Aufschrift "Stadtbibliothek Trier Inc. 8°". Die Inkunabelnummer wurde in schwarz aufgestempelt.

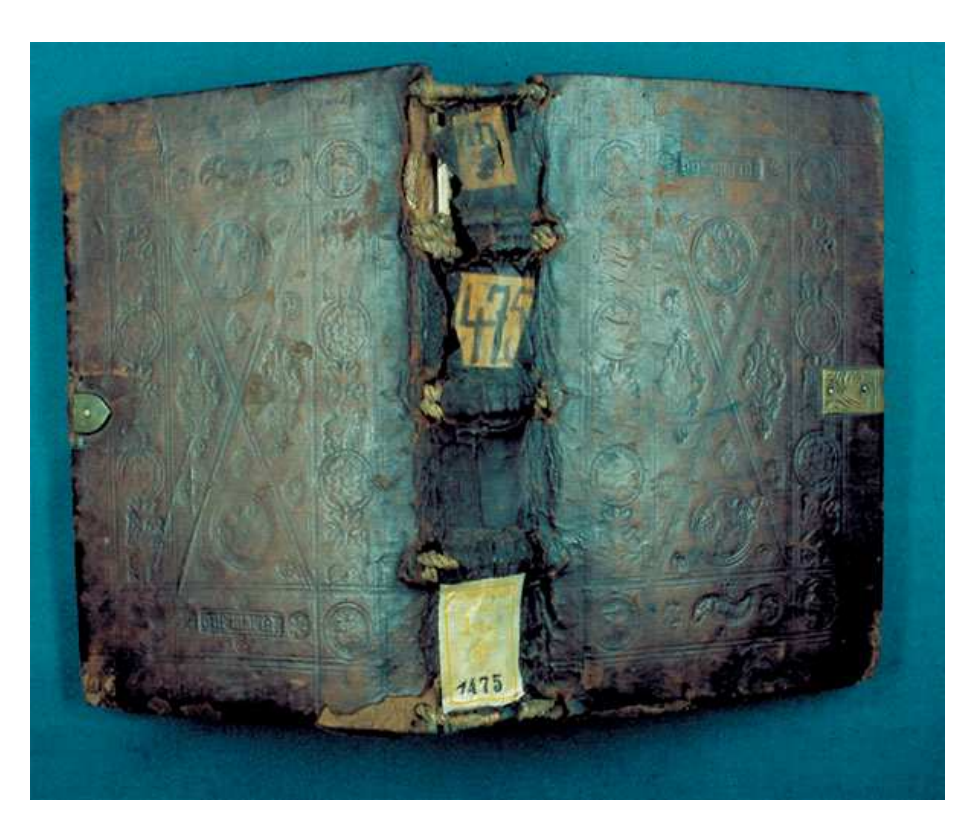

**Abb. 3:** Gesamtaufnahme des Einbands vor der Restaurierung, die Fehlstellen am Rücken sind deutlich sichtbar.

#### 2.1.2.2. *Blindprägung*

Vorder- und Rückdeckel der Inkunabel sind mit reichen Blindprägungen versehen, die auf beiden Seiten noch gut erhalten und auch identifizierbar sind. Die Verzierung folgt einer Rahmenkomposition, bei der die Einzelstempelmotive in ihrer Anordnung auf Vorder- und Rückseite leicht variieren.

Mit dem Streicheisen wurden zunächst die Linien gezogen, die den Rahmen bilden. Die Linien wurden jeweils von einer Kante zur gegenüberliegenden gezogen, so dass sich die Linien kreuzen. Die oberste waagerechte Linie des Vorderdeckels befindet sich 1,8 cm vom Rand entfernt, danach folgen in dichten Abständen zwei weitere Linien, so dass sich ein Dreiliniensystem ergibt. Die mittlere der drei Linien ist jeweils etwas dicker als die äußeren. Die rechte senkrechte Außenlinie wurde ca. 1.5 cm von der Kante, die untere waagerechte ca. 1,7 cm vom Rand und die linke senkrechte Linie ca.1 cm vom Falz entfernt gezogen. Im Abstand von ca. 1,8 cm wurden parallel zu den ersten Linien innen jeweils ein weiteres Dreiliniensystem gezogen. Die Linien verlaufen ebenfalls von Deckelkante zu Deckelkante. Durch die Linien ist im Inneren ein schmales hochformatiges Feld entstanden, das durch zwei diagonale Liniensysteme in vier Dreiecke unterteilt wurde.

Die Vielzahl der entstandenen Felder wurden mit verschiedenen Einzelstempeln gefüllt. Das linke oberste Feld (vollständig von Linien umgeben) des Vorderdeckels zeigt eine Darstellung der heiligen Katharina (zu erkennen am Rad). Hierfür wurde ein runder Einzelstempel verwendet. Dieses Motiv wiederholt sich diagonal gegenüber dazu im rechten untersten Feld. Bei allen verwendeten runden Stempeln handelt es sich um geschlossene Stempel, die einen Rahmen um das Motiv besitzen.

In der rechten oberen Ecke wird ein Christuslamm dargestellt, das sich ebenfalls diagonal gegenüber wiederholt, in der unteren linken Ecke. In den länglichen äußeren Seitenfeldern befinden sich jeweils zwei sechsblättrige Rosenstempel und dazwischen Rankendarstellungen, die keinen Rahmen haben.

Im obersten Mittelfeld ist ein Schriftzug mit den Worten *Hilf Maria* eingeprägt, der wiederum gerahmt ist. Rundherum sind kleine Blüten angeordnet. Im untersten Mittelfeld wurde ebenfalls ein Schriftzug verwendet mit der Aufschrift *S. Mathai*. Dies gibt den Hinweis auf das Stift St. Mathias in Trier, dem das Buch ursprünglich entstammt. Auch hier befinden sich kleine Blütenmotive um den Schriftzug.

Auch die in der Mitte entstandenen Dreiecke wurden mit Stempelmotiven verziert. Das obere Dreieck enthält eine Darstellung Marias mit dem Jesuskind auf einer Mondsichel (Apokalyptisches Weib), welche wiederum den Hinweis auf einen kirchlichen Auftraggeber gibt. Im unteren Dreieck ist der Stiftsheilige Mathias zu sehen. Bei beiden Stempeln handelt es sich um runde Stempel, die jeweils mit kleinen Blüten und Rauten umgeben sind. Die Seitendreiecke sind jeweils mit einem rahmenlosen Blattmotiv gefüllt. Darüber ist jeweils ein kleiner Löwe und darunter ein kleiner Adler abgebildet. Bei beiden handelt es sich um Rundstempel.

Der Rückdeckel ist in der gleichen Weise aufgebaut wie der Vorderdeckel, mit dem Unterschied, dass die Figurenstempel spiegelverkehrt angeordnet wurden.

In der äußeren oberen Ecke befindet sich hier das Christuslamm, in der inneren oberen Ecke die heilige Katharina. Beide werden diagonal wiederholt. Die Schriftzüge und die Bildmotive (bis auf Löwe und Adler) des Mittelfeldes sind ebenfalls vertauscht.

2.1.3. *Einbandart*: | **X** | Original | späterer Einband | Interimseinband

2.1.4. *Einbandtechnik:* Holzdeckelband, Ganzleder

#### 2.1.5. *Einband*

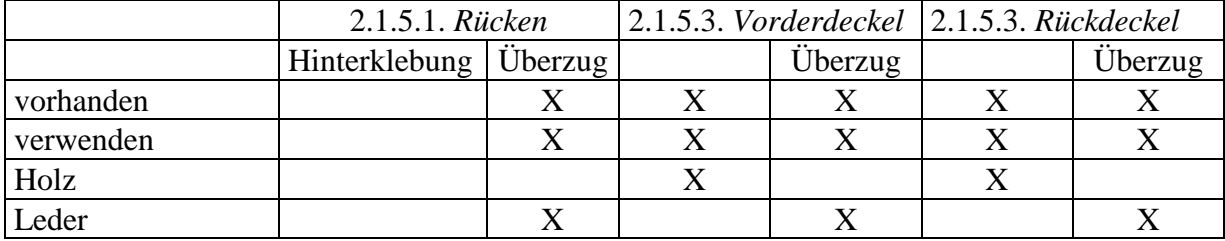

#### 2.1.5. *Einband*

Da es sich bei dem Buch um einen Ganzledereinband handelt, wurde ein Ledernutzen über beide Deckel und den Rücken gezogen. Der Überzug ist in den größten Teilen vorhanden. Die Ledereinschläge wurden auf der Innenseite zusätzlich mit kleinen Holzpflöckchen befestigt. Eine Hinterklebung des Buchblockes ist nicht vorhanden, auch ist der Lederrücken nicht mehr auf dem Rücken verklebt.

Aufgrund der Einbandverzierungen lässt sich der Einband ins späte 15. Jahrhundert datieren bzw. kurz nach 1500, dem Druckdatum des Opus sphericum.

#### 2.1.6. *Materialart*

Nach einer makroskopischen Betrachtung des Holzes wird als Deckelmaterial Eichenholz angenommen. Eichenholz ist ein ringporiges Holz, was an der Stirnseite gut sichtbar war. Weiterhin waren an der Stirnseite stehende Jahresringe zu beobachten, das heißt, dass das Holz aus der Mitte des Baumes geschnitten wurde (Radialschnitt). Die Holzdeckel wurden mit dunkelbraunem vegetabil gegerbtem Kalbleder überzogen.

#### 2.2. *Beschreibung des Buchblocks*

#### 2.2.1. *Skizze der Vorsatzkonstruktion*

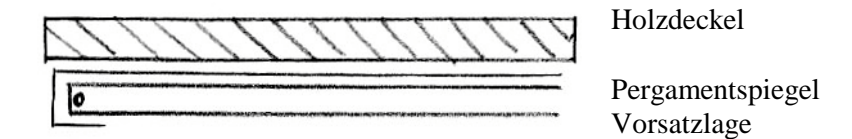

#### 2.2.2. *Vorsätze*

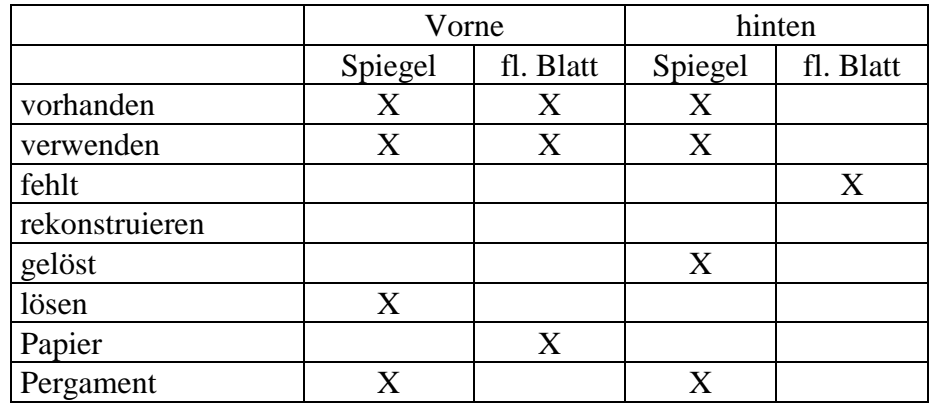

Das vordere Vorsatz besteht aus einem Pergamentspiegel, der um ein Doppelblatt aus Papier gehängt ist. Die Vorsatzkonstruktion wurde mitgeheftet. Bei dem Pergamentspiegel könnte es sich um ein historisches Manuskript handeln, da vorgezogene Linien sichtbar sind. Der Spiegel wurde auf den Holzdeckel geklebt. Auf dem Spiegel sind verschiedene handschriftliche Eintagungen vorhanden.

Auf der Rectoseite des ersten Blattes der Vorsatzlage ist das Inhaltsverzeichnis des Buches von Hand notiert (siehe 2.2.6.1.). Es umfasst alle zehn ursprünglich vorhandenen Texte. Darüber befindet sich ein Exlibris aus dem frühen 16. Jahrhundert (Codex monasterij sancti Mathie apostoli – *Codex aus dem Klosters des heiligen Apostels Mathias*). Auf dem zweiten Blatt der Vorsatzlage recto sind noch weitere Vermerke zu verzeichnen. Vom hinteren Vorsatz ist nur noch der Pergamentspiegel vorhanden. Dieser wurde bereits abgelöst, da sich auch auf seiner ehemals aufgeklebten Seite Schrift einer älteren Handschrift befindet. Dabei handelt es sich um eine Seite aus einer liturgischen Handschrift des 15. Jahrhunderts. Auf dieser Seite wird der heilige Paulus und die heilige Agnes erwähnt.

#### 2.2.3. *Kapital*

Art: Ledersteppkapital auf Basiskapital Material: Leder, Hanfkordel

Bei dem Kapital handelt es sich um ein Ledersteppkapital. Dabei dient eine Kordel, die mit Leinenzwirn umwickelt ist als Basis. Die Kordel ist durch die Deckel geführt und verpflockt. Es handelt sich nicht um einen echten Kapitalbund, da die Kordel nicht mitgeheftet, sondern nur einige Male bei der Herstellung des Basiskapitals tiefgestochen wurde. Der Ledereinschlag wurde über das Basiskapital geschlagen und später abgesteppt. Dabei wurden zwei sogenannte Perlenketten erzielt (auf dem Rücken und auf dem Schnitt), indem mit einem Faden unter der Basis durchgestochen und eine Steppnaht gefertigt wurde. Das überschüssige Leder des Einschlages am Schnitt wurde abgeschnitten.

| 2.2.5. Material  |                | 2.2.6. Schrift      |              | 2.2.7. Schnitt   |   | 2.2.8. Buchschmuck    |                  |
|------------------|----------------|---------------------|--------------|------------------|---|-----------------------|------------------|
| Pergament        | X <sub>1</sub> | Handschrift         | X            | <b>Beschnitt</b> | X | $2.2.8.1$ . Rubrizier | $\boldsymbol{X}$ |
| (Vorsatzspiegel) |                | (hinterer           |              |                  |   | ung                   |                  |
|                  |                | Vorsatzspiegel)     |              |                  |   |                       |                  |
| 2.2.5.1. Papier  | X              | <b>Druck</b>        | X            | Büttenrand,      | X | - rot                 | X                |
|                  |                |                     |              | teilweise        |   |                       |                  |
| - Büttenpapier   | X              | Marginalien         | $\mathbf{X}$ | $2.2.7.1$ .      | X | 2.2.8.2.              | $\mathbf{X}$     |
|                  |                |                     |              | Misericordien    |   | Zierbuchstabe         |                  |
|                  |                |                     |              | (Lederstreifen)  |   |                       |                  |
| 2.2.5.2.         | X              | <b>Blanko</b>       | X            | Register         |   | - rot                 | $\mathbf{X}$     |
| - Wasserzeichen  |                |                     |              |                  |   |                       |                  |
|                  |                | $2.2.6.1.$ Vermerke | X            | Lesezeichen      |   | Illustration          | X                |
|                  |                |                     |              |                  |   | (Holzschnitte)        |                  |
|                  |                | - handschriftlich   | X            |                  |   | Miniatur              |                  |
|                  |                | 2.2.6.2. Stempel    | X            |                  |   | Grafik                |                  |

2.2.4. *Maße des Buchblockes*: Breite: 14,1 cm, Höhe: 20,5 cm, Dicke: 1,9 cm

#### 2.2.5.1. *Papier*

Das Papier weist auf der letzten Seite verso eine Art Blinddruck auf. Möglicherweise handelt es sich dabei um einen Durchdruck eines Holzschnittes, der vermutlich entstand, weil das Papier des Buches während eines Holzschnittabdruckes als Makulatur untergelegt wurde. Auf Blatt 7 verso befindet sich ein Durchdruck einer auf dem Kopf stehenden Schriftzeile.

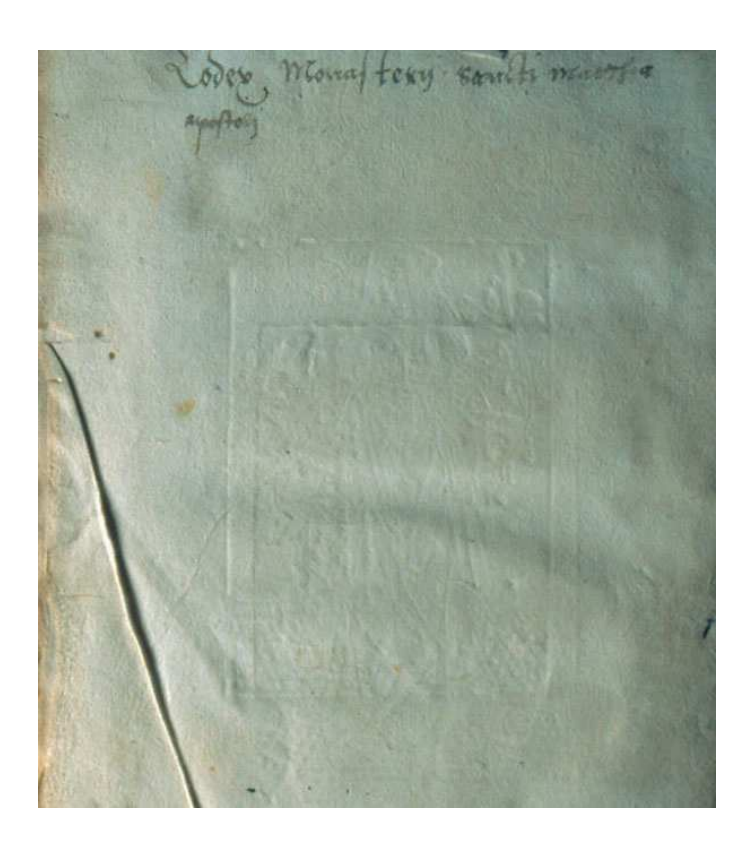

**Abb. 4:** Letzte Seite der letzten Originallage, Blinddruck eines Holzschnittes, wahrscheinlich war das Papier als Unterlage für den Holzschnitt verwendet worden.

Für die Doppelblätter wurden vermutlich die geschöpften Papierbögen geteilt. Diese Hälften wurden in der Mitte gefalzt, so dass die Stege quer zum Buchrücken verlaufen und das Wasserzeichen immer im Falz liegt (Blatt mit Hauptmarke). Bei dem Blatt der Nebenmarke befindet sich kein Wasserzeichen im Falz.

# 2.2.5.1.1. *Skizze zum Druckbogen*

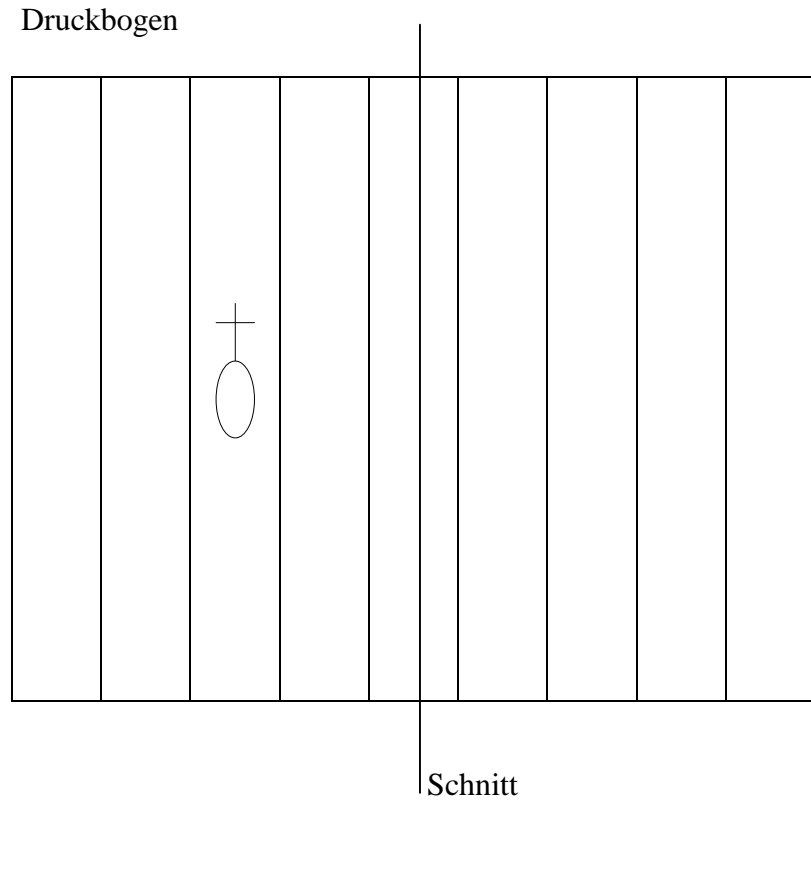

Doppelblatt

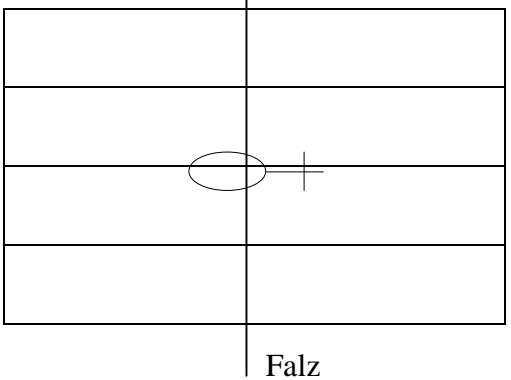

# 2.2.5.2. *Wasserzeichen*

Da die Wasserzeichen immer im Falzbereich der Lage liegen, sind sie nicht eindeutig zu identifizieren. Der Abstand der Stege beträgt zwischen 22 bis 25 mm.

#### 2.2.6.1. *Vermerke*

**Handschriftliches Inhaltsverzeichnis** (auf der ersten Seite recto der Vorsatzlage) Codex monasterij sancti Mathie apostoli (Exlibris von St. Mathias, Trier) darunter von gleicher Hand (Bibliothekar?) das Inhaltsverzeichnis:

- Computus metricus Magistri Auiani cum comento (versförmiger Komputus des Meisters Avian mit Kommentar)
- Algorismus nouus des integris
- Algorismus de minucijs vulgaribus
- Algorismus de minucijs phisicalibus
- Item Regula proportionum vel mercatorum (Ebenso die Regel der Proportionen oder der Kaufleute)
- Opus sphericum Iohannis de sacro busco cum figuris et commento (Das Werk über die Sphären von Johannes de Sacrobosco mit Bildern und Kommentar)
- Cosmographie seu de situ orbis dionisij per priscianum e greco in latinum metricam traductio

(Die Kosmographie oder über die Orte der Erde von Dionysius, von Priscian aus dem Griechischen ins Lateinische übersetzt)

- Secreta alberti magni de virtutibus herbarum lapidum et quorundam animalium (Die Geheimnisse von Albertus Magnus über die Tugenden der Pflanzen, Steine und einiger Tiere)
- Idem de mirabilibus mundi (Derselbe über die Wunder der Welt)
- Item Secreta mulierum ab eodem composita (Ebenso über die Geheimnisse der Frauen, von demselben verfaßt)

![](_page_16_Picture_14.jpeg)

**Abb. 5:** Vorderes Vorsatz mit handschriftlichem Inhaltsverzeichnis auf der Rectoseite des ersten Blattes der Vorsatzlage.

An den Seitenrändern der Blätter 6 verso und 7 recto sind handschriftliche Vermerke zu sehen, die aber an den Kanten teilweise angeschnitten sind. Dies ist ein Hinweis darauf, dass die verschiedenen Texte erst zu einem späteren Zeitpunkt zusammen gebunden wurden. Blatt 12 verso weist ebenfalls eine Notiz der gleichen Schrift auf . Auf dem gegenüberliegenden Blatt 13 recto befindet sich eine umfangreiche Bemerkung. Da das Buch ein Schulbuch ist, könnte es sich um Notizen von Schülern/ Studenten handeln.

Das letzte Blatt verso weist ein Exlibris aus dem 16. Jahrhundert auf.

#### 2.2.6.2. *Stempel*

Gleich auf dem ersten Blatt recto der vorderen Vorsatzlage befindet sich ein Stempel der Stadtbibliothek Trier. Jeweils auf dem letzten Blankoblatt verso der Werke wurde ebenfalls ein Stempel der Stadtbibliothek aufgebracht. Alle Stempel wurden in blauer Farbe gestempelt.

#### 2.2.7. *Schnitt*

Der Buchblock wurde beschnitten, allerdings weisen vereinzelte Blätter einen Büttenrand auf (Blatt 2 und 7). Dieser wurde nicht mit abgeschnitten, da er sich zu weit im Inneren des Buchblockes befand.

# 2.2.7.1. *Misericordien*

An fünf Seiten befinden sich kleine Misericordien aus Lederstreifchen.

![](_page_17_Picture_580.jpeg)

#### 2.2.8.1. *Rubrizierung*

Die einzigen Rubrizierungen befinden sich auf dem ersten Blatt recto des ersten Werkes und auf Blatt 5 recto. Die zu rubrizierenden Buchstaben wurden mitgedruckt und später teilweise mit roter Farbe übermalt.

#### 2.2.8.2. *Zierbuchstabe*

Es sind zahlreiche rote Lombarden und rote Initialen im Buch zu finden. Die Initialen weisen recht einfache Ausstattungen auf, vermutlich da es sich um ein Schulbuch handelt.

#### 2.2.8.3. *Holzschnitte*

Zur Veranschaulichung der Texte sind mehrere Holzschnitte in den laufenden Text eingefügt. Es handelt sich um wissenschaftliche Darstellungen (z.B. astronomische Darstellungen im "Opus sphericum").

#### 2.2.9. *Seitenaufteilung ( Textspiegel, Abbildungen, Seitenbezeichnung )*

Alle Texte sind einspaltig gedruckt, wobei der letzte Text mitgedruckte Marginalien enthält. In allen anderen Texten wurden verschiedene Drucktypengrößen verwendet, dabei handelt es sich bei den kleiner gedruckten Stellen vermutlich um Glossen zum eigentlichen Text, der in einer größeren Type gedruckt wurde.

In den Texten 2 bis 5 wurde jeweils über zwei gegenüberliegende Seiten an den oberen Rand der Titel des Textes gedruckt.

2.2.9.1. *Foliierung:* nicht vorhanden, 120 Blatt gezählt

- 2.2.9.2. *Lagensignatur:* vorhanden
- 2.2.9.3. *Kollationierung:* durchgeführt
- 2.2.10. *Heftung*
- 2.2.10.1. *Heftart:* Rundbogenheftung
- 2.2.10.2. *Bünde ( Art, Anzahl, Material ):* 3 Doppelbünde, Hanfkordel
- 2.2.10.3. *Verbindung mit den Deckeln*: durch die Deckel gezogen und verpflockt

2.2.10.3.1. *Skizze Verbindung*

![](_page_18_Picture_14.jpeg)

2.2.10.4. *Skizze der Heftung mit Verlauf des Heftfadens und Angabe der Abstände zwischen Kopf und Bünden in cm:*

![](_page_18_Figure_16.jpeg)

Durchmesser der Bünde: ca. 4 mm

# 2.2.11. *Lagen ( Anzahl ):* 20

#### 2.2.12. *Lagenschema*

![](_page_19_Picture_320.jpeg)

## 2.3. *Buchschließen und Beschläge*

- 1. vorhanden 2. verwenden 3. fehlt 4. rekonstruieren
- 5. Behandlungen 6. lösen 7. reinigen 8. richten 9. ergänzen

![](_page_19_Picture_321.jpeg)

2.3.3. Durchreibungen der noch vorhandenen Schließenteile

![](_page_19_Picture_9.jpeg)

![](_page_19_Picture_10.jpeg)

# **3. Schadensbeschreibung**

3.1. *Skizze des Einbandschadens*

![](_page_20_Figure_3.jpeg)

![](_page_20_Picture_122.jpeg)

#### 3.1.1. *Schadenstypen*

![](_page_20_Picture_123.jpeg)

![](_page_20_Picture_7.jpeg)

**Abb. 6:** Gesamtaufnahme des Einbands vor der Restaurierung, die Fehlstellen am Rücken sind deutlich sichtbar.

#### 3.2. *Schäden des Einbandes*

Aufgrund der häufigen Benutzung ist das Einbandleder an einigen Stellen stark abgenutzt. Es weist Fehlstellen, besonders im Bereich der Ecken und der Holzdeckelkanten, und kleinere Abriebe auf. Am stärksten ist allerdings der Rücken von der Abnutzung betroffen. Er zeigt in der oberen Hälfte des Rückens größere Fehlstellen und Risse im Leder, so dass ein Teil der Lagen und des Holzdeckels frei liegen. An dieser Stelle des Deckels sind Spuren von neuzeitlichem Klebstoff (eventuell UHU) sichtbar. Auch das unterste Signaturschild wurde vermutlich mit UHU aufgeklebt. Das Leder ist an diesen Stellen besonders verhärtet. Teile des Rückenleders haben sich gelöst und drohen abzufallen. Durch Risse und Fehlstellen des Rückens sind kleinere Lederschollen locker und fragil. Weiterhin liegt dadurch das obere Basiskapital fast vollständig frei. Das Leder, das darüber versteppt war, ist nur noch in Fragmenten erhalten. Auch das untere Steppkapital besitzt keinen vollständigen Lederüberzug mehr, da sich am unteren Ende des Rückens eine größere Fehlstelle befindet, die auf den Holzdeckel übergreift. Besonders strapaziert ist das Leder auch an den Eintrittsstellen der Bünde in den Holzdeckel, wodurch es teilweise zum Verlust des Leders gekommen ist. Einen großen Schaden stellt die Deformation des Einbandes dar, die aufgrund der Entnahme mehrerer Lagen hervorgerufen wurde. Der Schließenhaken und das Riemchen sind nicht mehr vorhanden.

#### 3.3. *Schäden des Buchblocks*

Der Buchblock ist ebenfalls durch die Entnahme der hinteren Lagen leicht deformiert. Durch die stehende Aufbewahrung ist besonders der Kopfschnitt des Buches stark verschmutzt. Der Pergamentspiegel der letzten Lage wurde schon gelöst, da er vermutlich von einer alten Pergamenthandschrift stammt. Er ist nur noch am oberen Ende leicht befestigt und weist aufgrund dieser Lagerung kleinere Risse und Knicke auf. Der vordere Pergamentspiegel ist von Wurmfraß besonders im unteren Bereich angegriffen. Auch das Vorsatzdoppelblatt und das letzte Blatt der letzten Lage sind leicht vom Wurmfraß betroffen. Der vordere aufgeklebte Spiegel ist an den Rändern vom Deckel gelöst und steht starr ab. Das erste Blatt der ersten Lage ist recto verschmutzt. Im Buchblock selbst befinden sich lediglich einige kleinere Knicke an den Ecken. Der Buchblock ist im Kopfbereich leicht verschmutzt.

![](_page_21_Picture_5.jpeg)

**Abb. 7:** Stark verschmutzter Kopfschnitt während der Trockenreinigung, Reinigungseffekt gut erkennbar

![](_page_22_Picture_1.jpeg)

**Abb. 8:** Das Bild einer Seite mit Holzschnitt zeigt, dass der Buchblock in gutem Zustand ist.

#### **4. Restaurierungskonzept**

#### 4.1. *Bucheinband*

Zu Beginn soll eine Trockenreinigung erfolgen. Das Leder am Rücken muss gefestigt werden, um ein Abplatzen einzelner Lederschollen zu verhindern. Zur Stabilisierung des Rückens soll dieser teilweise mit farblich angeglichenem Kalbleder unterlegt werden. Der Rücken soll so gearbeitet werden, dass ein hohler Rücken entsteht, da der alte Rücken zeigt, dass ein fester Rücken der Belastung beim Öffnen nicht stand hält. Weitere Fehlstellen, deren Ergänzung für die Benutzbarkeit des Buches erforderlich sind, sollen ergänzt werden. Gelöste Lederstellen sollen wieder verklebt werden. Schließenhaken und Schließenriemen sollen nicht rekonstruiert werden, da die Holzdeckel schwer genug sind und ein zusätzliches Zusammenhalten des Buchblockes nicht nötig ist. Außerdem liegen keine Hinweise auf das ursprüngliche Aussehen der Schließe vor.

#### 4.2. *Buchblock*

Der Buchblock soll mit einer weichen Bürste ausgepinselt werden. Stärker verschmutzte Stellen, wie z.B. der Kopfbereich, sollen mit Chemical-Sponge trockengereinigt werden. Der vordere Pergamentspiegel soll mit Hilfe einer Gore-tex-Kompresse vom Holzdeckel gelöst werden, da nicht ausgeschlossen werden kann, dass sich auf der Innenseite ebenfalls Schrift befindet. Um den Buchblock wieder auf sein ursprüngliches Höhenniveau zu bringen und so die Deformation zu mindern, sollen einige Lagen an die alten Lagen geheftet werden, so dass der Buchblock aufgefüllt wird. Der Wurmfraß soll, soweit notwendig, stabilisiert werden. Weiterhin sollen die Knicke in den Ecken geglättet werden. Der hintere Pergamentspiegel soll an einem Japanpapierstreifen befestigt werden, um ihn wieder mit dem Buchblock verbinden zu können.

# **5. Restaurierungsmaßnahmen**

## 5.1. *Buchblock*

![](_page_23_Picture_544.jpeg)

# 5.1.1. *Trockenreinigung*

Der gesamte Buchblock wurde zuerst mit einem Chemical-Sponge gereinigt, wobei besonders der Kopfbereich der Seiten gereinigt werden musste, da dieser stark verschmutzt war. Anschließend wurde der Buchblock mit einer weichen Bürste (aus Ziegenhaar) unter dem Abzug nachgereinigt. (Vgl. Abb. 7)

# 5.1.2. *Knicke glätten*

Da das Buch viele umgeknickte Ecken aufwies, besonders im unteren Teil (Ecken an denen geblättert wird), wurden diese geglättet, um ein Stauchen oder späteres Einreißen zu verhindern. Das Glätten erfolgte durch leichtes Feuchten der Knickstelle mit einem Schwämmchen und demineralisiertem Wasser und anschließendes Glätten mit einem Heizkolben.

#### 5.1.3. *Rissschließung*

Da das Papier in gutem Zustand ist, mussten nur wenige kleine Risse im Buchblock geschlossen werden. Zum Verkleben wurde Weizenstärkekleister und zur Stabilisierung Japanpapier RK 0 verwendet.

# 5.1.4. *Vorderspiegel lösen*

Da nicht garantiert werden konnte, dass der vordere Pergamentspiegel ohne handschriftliche Eintragungen ist, wurde er mit Hilfe einer Gore-tex-Kompresse vom Vorderdeckel gelöst. Diese Kompresse besteht aus einem Stück Gore-tex, das die Größe des Spiegels besitzt, aus einem mit Wasser-Alkohol-Gemisch durchnässten Löschkarton und aus einer Melinexfolie. Das Gore-tex wird mit der glatten Seite auf das Pergament gelegt, so dass Wasserdampf, aber kein flüssiges Wasser daran gelangen kann. Darauf wird der nasse Löschkarton gelegt. Die Folie dient dazu, um ein zu schnelles Verdunsten der Feuchtigkeit zu verhindern. Die Kompresse musste über Nacht einwirken. Anschließend wurde der Spiegel abgelöst. Da sich keine Schrift darauf befand, wurden überschüssige Klebstoffreste mit dem Messer entfernt. Zum Glätten wurde das noch feuchte Pergament, das sich noch am Buchblock befand, zwischen Parafilvlies, Löschkarton und Holzpappen beschwert.

#### 5.1.5. *Wurmfraß stabilisieren*

Die Wurmfraßlöcher, die sich in beiden Pergamentspiegeln befanden, wurden mit Pergamentspänen stabilisiert. Dazu wurden kleine Stege mit Hausenblase über die Löcher geklebt. Die Stege sind als Stabilisierung ausreichend, da keine Gefahr der Lochvergrößerung besteht. Weiterhin verhindern sie ein Verwellen des Pergaments, da nur wenig Feuchtigkeit eingebracht werden musste.

# 5.1.6. *Ansetzen des hinteren Pergamentspiegels*

Der hintere Pergamentspiegel war bereits vom Deckel gelöst und nur noch an einer kleinen Stelle mit dem Leder verbunden. Er konnte mit dem Skalpell vollständig vom Leder getrennt werden.

![](_page_24_Picture_7.jpeg)

**Abb. 9:** Hinterer Pergamentspiegel vor der Restaurierung, dieser war bereits gelöst und an nur einer Stelle am Leder befestigt, dadurch kleine Knicke und Risse im Pergament.

Nach einem Durchfeuchten in einer Feuchtekammer (3 Stunden bei ca. 80% rF) wurde der Spiegel zwischen Parafilvlies, Holzpappen und Brettern beschwert und somit geglättet. Um das beschriebene Pergament in den Buchblock zu integrieren, wurde es mit Hausenblase schmal an einen Japanpapierstreifen gesetzt. Um Verwellungen des Pergamentes zu vermeiden, musste die Verklebung unter leichtem Druck austrocknen. Anschließend wurde der Japanpapierstreifen gefalzt und um die letzte Lage gehangen, so dass er mitgeheftet werden konnte.

![](_page_25_Picture_2.jpeg)

**Abb. 10:** Hinterer Pergamentspiegel nach der Restaurierung, der Spiegel wurde an einen Japanpapierfalz geklebt, damit er um die letzte neue Lage gehangen werden konnte.

#### 5.1.7. *Lagen vorheften*

Um das alte Niveau des Buchblockes wieder zu erreichen, wurden vier Lagen mit je vier Doppelblättern (Quarternionen) aus Restaurierbütten an den alten Buchblock geheftet. Die neuen Lagen wurden wie die alten Lagen mit querlaufenden Stegen vorgeheftet, um ein einheitliches Erscheinungsbild zu schaffen. Die Heftung erfolgte in der Rundbogenheftung, wie sie vermutlich auch im Buchblock angewandt wurde. Die Heftung konnte ohne ein Abnehmen des Einbandes vorgenommen werden, da der Lederrücken vom Buchblock gelöst war und die alten Bünde gut erreicht werden konnten. Es wurde in der letzten Originallage am letzten Bund von außen eingestochen, da der folgende Originalstich angeschnitten war (vermutlich ist er beim Entnehmen der fehlenden Lagen beschädigt worden). Der erste Stich erfolgte also noch in der letzten alten Lage. Gleichzeitig konnte so eine sinnvolle Verbindung der neuen Lagen mit dem Buchblock erreicht werden. Hinter dem Doppelbund wurde der neue Faden (aus der ersten neuen Lage kommend) mit sich selbst verknotet, um die Verbindung zu stabilisieren. Nach dem Heften wurde der Buchblock dünn mit Kleister abgeleimt, um ihm etwas Stabilität zu verleihen.

![](_page_26_Picture_1.jpeg)

**Abb. 11:** Detail des hinteren Pergamentspiegels vor der Restaurierung, es ist sichtbar, dass mehrere Lagen herausgelöst wurden, der Spiegel ist gelöst.

![](_page_26_Picture_3.jpeg)

**Abb. 12:** Detail des hinteren Pergamentspiegels nach der Restaurierung, die fehlenden Lagen wurden ergänzt, um das ursprüngliche Höhenniveau zu erreichen, der Pergamentspiegel wurde umgehangen.

![](_page_27_Picture_1.jpeg)

**Abb. 13:** Kopfschnitt nach der Restaurierung, aufgefüllte Lagen im hinteren Buchblockbereich, Lederergänzung am Kapital deutlich.

# 5.2. *Bucheinband*

![](_page_27_Picture_313.jpeg)

# 5.2.1. *Trockenreinigung*

Um die Lederoberfläche zu reinigen wurde ein Chemical-Sponge verwendet, wobei der Rücken ausgespart wurde, um Verluste des Leders zu vermeiden. Anschließend wurde mit einer weichen Bürste nachgereinigt.

#### 5.2.2. *Leder einfärben*

Das neue Kalbleder wurde mit Irgaderm-Farben farblich an das Originalleder angepasst. Um den entsprechenden Farbton zu ermitteln, mussten verschiedene Farbproben erstellt werden. Zur Anwendung kam eine Mischung aus Braun, Orange und Gelb im Verhältnis 4:2:1. Die Farbe wurde mit einem Schwamm mehrfach aufgetragen.

#### *5.2.3. Lederfestigung*

Um lockere Lederschollen zu festigen, wurde eine 1%ige Klucel M in Isopropanol-Lösung mit einem Pinsel aufgetragen. Klucel M wurde in Isopropanol gelöst, um ein Verschwärzen des Leders durch Wassereinwirkung zu verhindern.

#### *5.2.4. Leder partiell ablösen*

Da das neue Leder unter das Originalleder gearbeitet werden sollte, musste dieses vorher an den entsprechenden Stellen mit einem Spatel vorsichtig und nur so viel wie nötig vom Holzdeckel abgehoben werden. Da es auf Grund der Brüchigkeit des alten Leders unmöglich war das neue Leder durch den noch teilweise geschlossenen Rücken durchzuziehen, wurde der schon gerissene hintere Falzbereich des Rückens vorsichtig geöffnet. Da der Rücken nicht fest am Buchblock verklebt war, konnte der Rücken nun bis auf die Kapitalbereiche leicht angehoben werden.

#### 5.2.5. *Originalleder ausdünnen*

Um einen möglichst unauffälligen Übergang zwischen Originalleder und neuem Leder zu schaffen wurden einige Fasern des alten Leders mit einem Skalpell entfernt. Dies konnte nur dort geschehen, wo das Leder noch stabil genug war.

#### 5.2.6. *Leder ergänzen*

Für die Fehlstellenergänzung am Rücken wurde eine Schablone aus Melinexfolie hergestellt. Es sollte nicht der gesamte Rücken unterlegt werden, um nicht unnötiges neues Material einzubringen. Vom neuen Leder sollten die große Fehlstelle am Rücken und die kleinen Fehlstellen an den Bundeintritten in den Holzdeckel erfasst werden.

Das Leder wurde nach der Schablone zugeschnitten und an den Rändern und den Einschlägen sehr dünn ausgeschärft, um die Übergriffe auf die originalen Materialien unauffällig zu gestalten.

Die Ergänzung des Rückens stellte sich, aufgrund der noch vorhandenen und festsitzenden Steppnaht des Kapitals, als besonders schwierig heraus,. An diesen Stellen konnte das alte Leder kaum angehoben werden, obwohl der Rücken hohl war. Das neue Leder wurde zuerst am hinteren Deckel aufgeklebt. Nach ausreichender Trockenzeit der Verklebung wurden im Kapitalbereich Einschnitte vorgenommen. Diese waren nötig, um noch vorhandenes Leder über dem Kapital sichtbar zu lassen.

![](_page_29_Picture_1.jpeg)

**Abb. 14:** Detail des oberen Rückenbereiches nach der Restaurierung, Ergänzung der Kapitalfehlstellen mit neuem Leder, historische Steppnaht sichtbar.

Das neue Leder wurde als hohler Rücken verarbeitet, da ein fester Rücken das alte Leder zu stark strapazieren würde. Da das alte Leder sehr steif ist, würde sich ein fester Rücken vermutlich schnell ablösen oder das Öffnen des Buches erschweren. Nach der Verklebung des neuen Leders auf dem Vorderdeckel wurde das Originalrückenleder aufgeklebt und der Rücken abgebunden, um die Bünde hervorzuheben. Um ein Anlegen des hohlen Rückens zu erreichen wurde der Rücken zusätzlich mit Schaumstoff abgebunden. Dies ermöglicht einen sanften Druck zwischen den Bünden.

Die Einschläge wurden so verarbeitet, dass die vorhandenen Teile der Steppnaht und die noch vorhandenen Teile des Ledereinschlages am Kapital sichtbar blieben. Hierbei konnte neues Leder nicht unter altes gearbeitet werden, da das Leder an diesen Stellen nicht angehoben werden konnte. Das neue Leder stösst an das alte an.

![](_page_30_Picture_1.jpeg)

**Abb. 15:** Detail der großen Fehlstelle am oberen Rückenbereich vor der Restaurierung, das Leder ist abgelöst und brüchig, Holzdeckel sichtbar.

![](_page_30_Picture_3.jpeg)

**Abb. 16:** Detail der großen Fehlstelle am oberen Rückenbereich nach der Restaurierung, neues Leder wurde unterlegt, alte Steppnaht erhalten.

Weiterhin wurden die beiden Ecken des Vorderdeckels mit neuem Leder unterlegt, um weitere Verluste zu verhindern. An beiden Ecken war das Originalleder bereits stark abgenutzt und hob sich an den Fehlstellenkanten ab. Am Rückdeckel wurde keine Lederergänzung vorgenommen, da es sich nur um kleine Fehlstellen handelte, deren Leder stabil ist und fest am Deckel fixiert ist.

Alle Verklebungen des neuen Leders wurden mit Weizenstärkekleister (10%ig) ausgeführt.

#### 5.2.7. *Originalleder aufkleben*

Das Rückenleder wurde wie unter 5.2.7. beschrieben auf das neue Leder geklebt. Abgelöstes Originalleder an den Ecken wurde mit Weizenstärkekleister wieder befestigt.

#### **6. Anmerkung zur Restaurierung**

Durch die Restaurierungsmaßnahmen konnte eine grundsätzliche Stabilisierung der Inkunabel erreicht werden. Diese erfolgte vorrangig durch die Auffüllung des Buchblockes, womit eine Behebung der Deformation des Einbandes erfolgen konnte. Auch die Ergänzung der Fehlstellen trug zur Stabilisierung bei. Durch den hohlen Rücken wird ein Brechen des Rückenleders verhindert, da es sich beim Öffnen abheben kann.

Durch die Verklebung des alten Rückenleders auf dem neuen Leder ist eine zusätzliche Versteifung des Rückens eingetreten. Daher kann das Buch nicht ganz aufgeschlagen werden. Aufgrund des hohlen Rückens konnte das neue Leder nicht unter die Kapitalsteppnaht gearbeitet werden, so dass ein kleiner Spalt sichtbar ist, der aber keinesfalls ins Auge fällt. Wichtiger war, dass der Rücken frei beweglich ist und dass die Steppnaht im Original erhalten blieb. Dies konnte nur durch das Einschneiden des neuen Leders erreicht werden.

Zu den vorhandenen Verbindungen von Buchblock und Einband durch die Bünde und den Lederüberzug, wurde keine weitere Verbindung hergestellt, da so die Heftung sichtbar bleiben und eine zusätzliche Spannung im inneren Falz vermieden werden kann.

Für die Lagerung würde sich eine Buchkassette empfehlen, um das Buch vor Staub zu schützen. Weiterhin sollte bei der Benutzung nicht auf Buchkeile verzichtet werden, da ein maximaler Öffnungswinkel von ca. 90-100° auf Grund des steifen Rückens nicht überschritten werden soll.

![](_page_31_Picture_6.jpeg)

**Abb. 17:** Vorderdeckel vor der Restaurierung, Fehlstellen an den Bundeintrittsstellen und an den Ecken erkennbar.

![](_page_31_Picture_8.jpeg)

**Abb. 18:** Vorderdeckel nach der Restaurierung, die Fehlstellen wurden durch Unterlegen von gefärbtem Kalbleder ergänzt.

![](_page_32_Picture_1.jpeg)

**Abb. 19:** Rückdeckel vor der Restaurierung, größere Fehlstellen am oberen und unteren Rückenbereich sichtbar.

![](_page_32_Picture_3.jpeg)

**Abb. 20:** Rückdeckel nach der Restaurierung, durch unterlegtes Leder wurde die Fehlstelle ergänzt.

![](_page_33_Picture_1.jpeg)

**Abb. 21:** Rücken vor der Restaurierung mit Fehlstellen besonders im linken Bereich des Rückens.

![](_page_33_Picture_3.jpeg)

**Abb. 22:** Rücken nach der Restaurierung, Fehlstellen wurden ergänzt.

# **7. Fotoliste**

![](_page_34_Picture_566.jpeg)

![](_page_34_Picture_567.jpeg)

#### **8. Verwendete Materialien und Herstellerfirmen**

![](_page_35_Picture_544.jpeg)

Heizkolben für Papierrestaurierung Gabi Kleindorfer, Vilsheim

#### **9. Literaturverzeichnis**

- GW 1928: Gesamtkatalog der Wiegendrucke, Bd. 2, hg. von der Kommission für den Gesamtkatalog der Wiegendrucke, Leipzig 1928.
- GW 1938: Gesamtkatalog der Wiegendrucke, Bd. 7, hg. von der Kommission für den Gesamtkatalog der Wiegendrucke, Leipzig 1938.
- HAIN 1966: Ludwig Hain, Repertorium Bibliographicum, Vol. I, Reprint Mailand 1966.
- GELDNER 1968: Ferdinand Geldner, Die deutschen Inkunabeldrucker. Ein Handbuch der deutschen Buchdrucker des XV. Jahrhunderts nach Druckorten, Bd.1, Stuttgart 1968.
- Lexikon des Mittelalters, Bd. III und V, München und Zürich 1977 ff.
- Lexikon des gesamten Buchwesens, Bd. 6, hg. von Severin Corsten, Stephan Füssel, Günther Pflug und Friedrich Adolf Schmidt-Künsemüller, Stuttgart 1999.
- Otto Wimmer, Kennzeichen und Attribute der Heiligen, Innsbruck 2000.
- VT: Ernst Voulliéme, Die Incunabeln der öffentlichen Bibliotheken der Stadt Trier, Leipzig 1910.